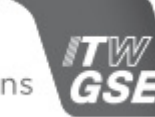

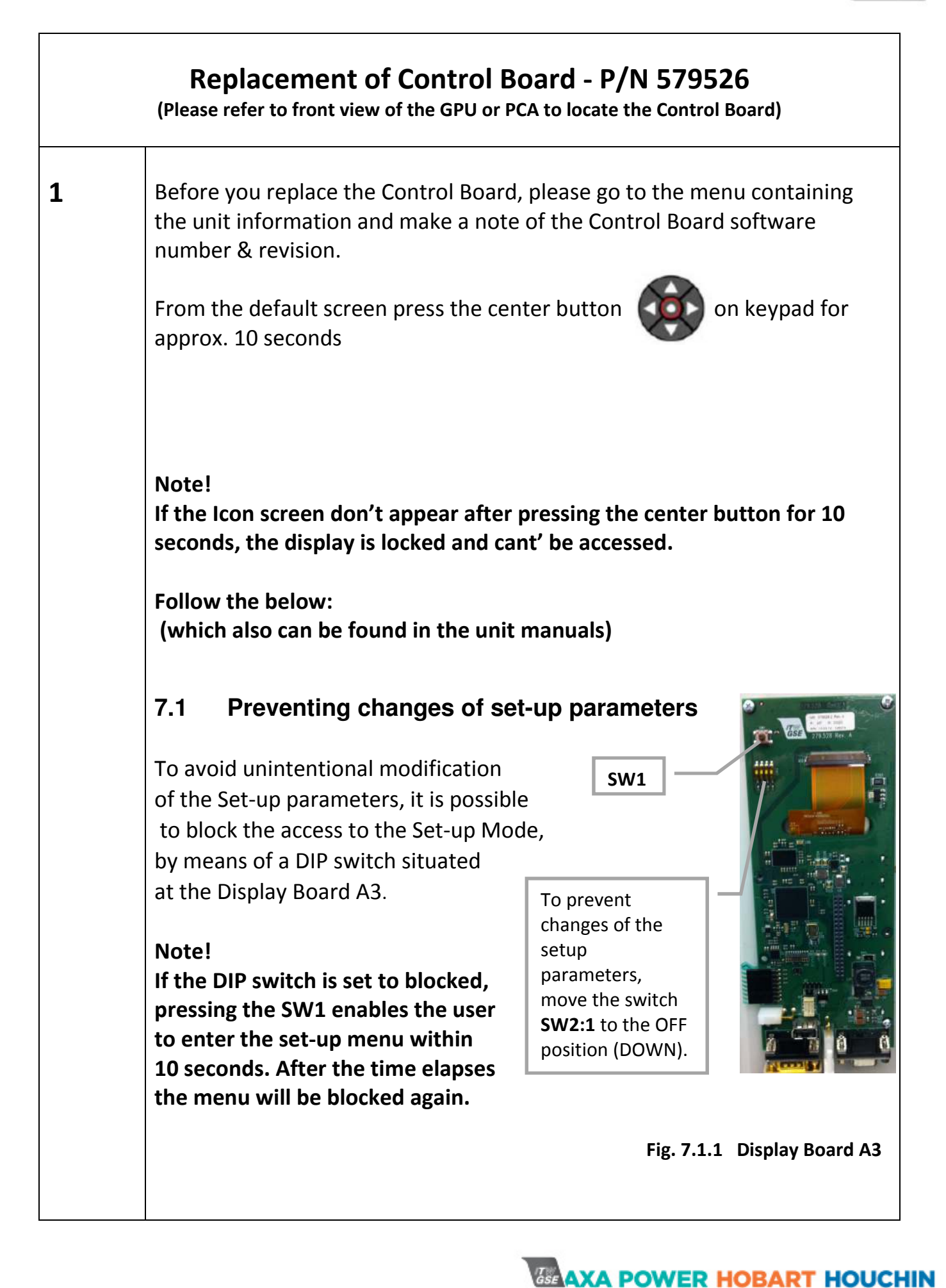

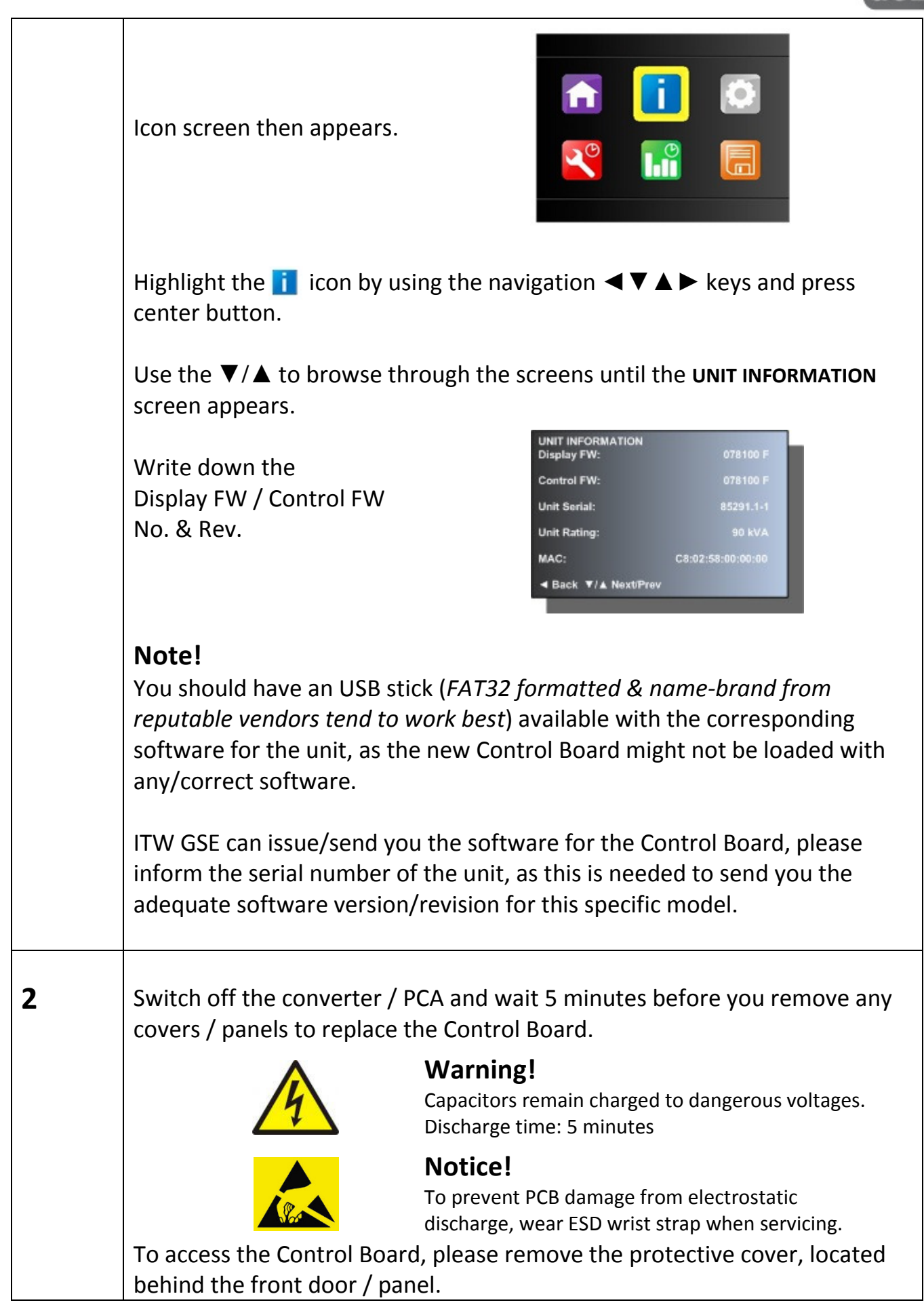

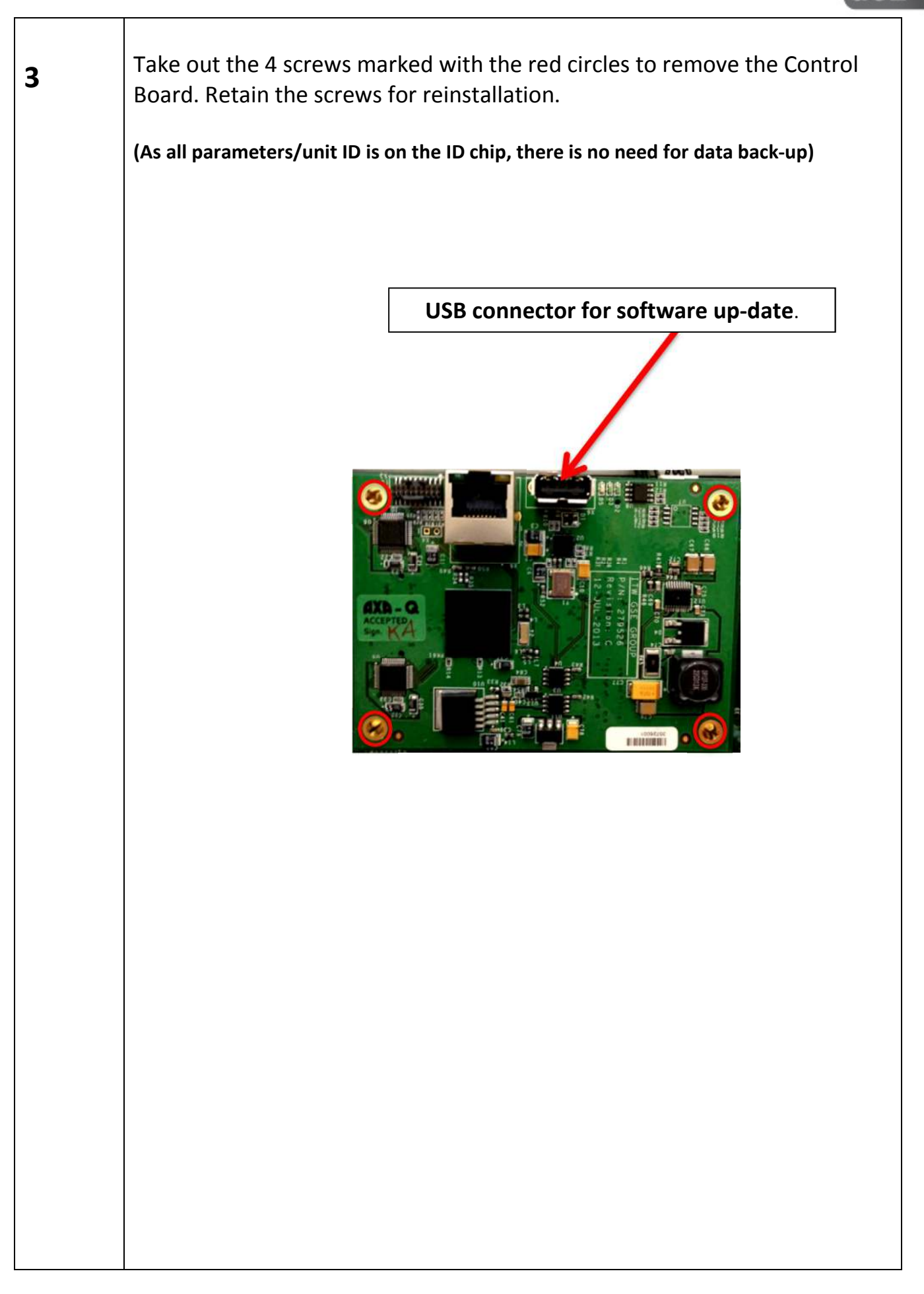

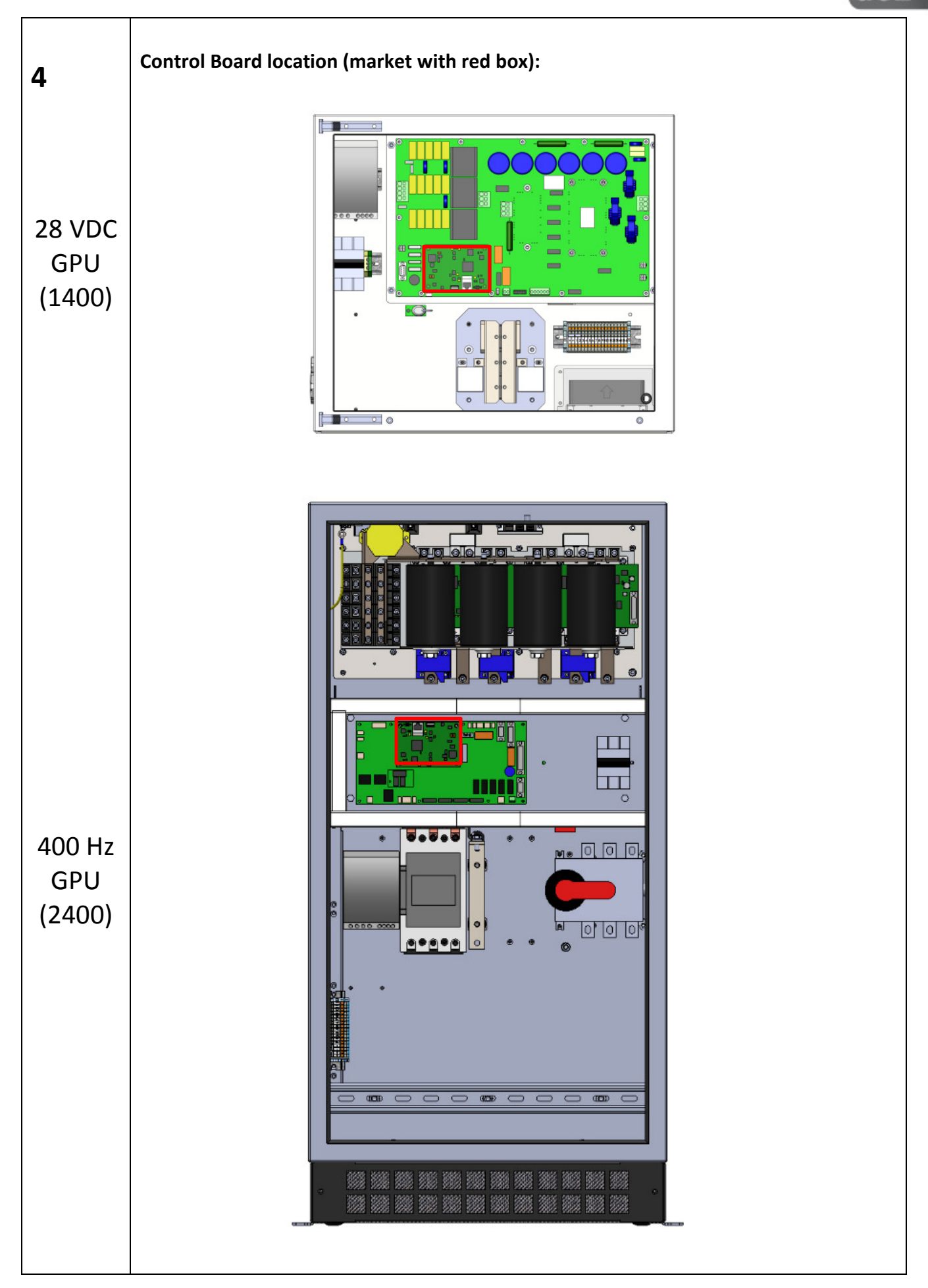

AXA POWER HOBART HOUCHIN

ITW GSE ApS Smedebakken 31-33 DK-5270 Odense N Denmark<br>T: +45 6318 6000 F: +45 6318 6049 E: sales@itwgse.com W: www.itwgse.com CVR / VAT No. DK 7421 8814

**CK** 

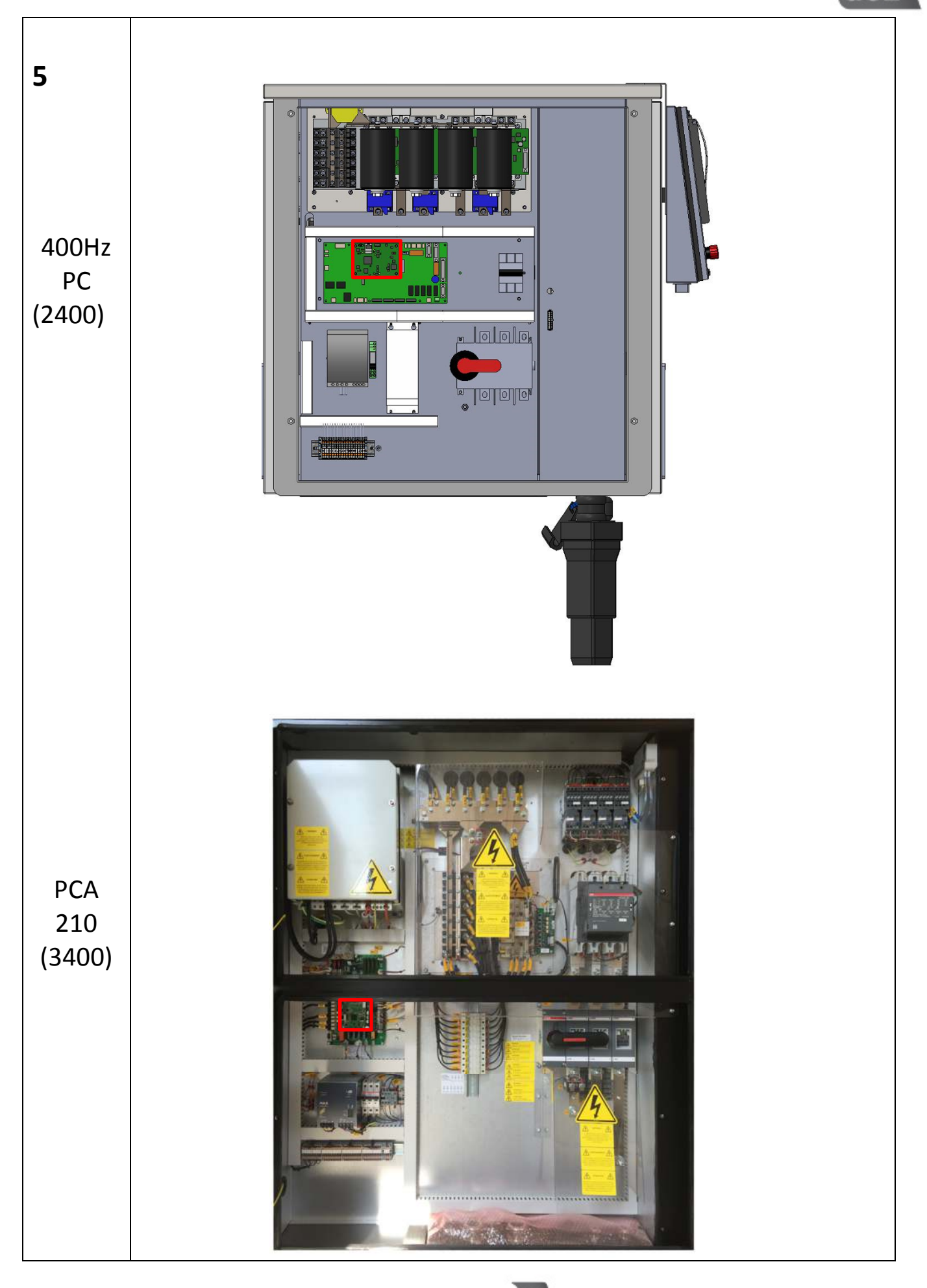

(A POWER HOBART HOUCHIN

ITW GSE ApS Smedebakken 31-33 DK-5270 Odense N Denmark<br>T: +45 6318 6000 F: +45 6318 6049 E: sales@itwgse.com W: www.itwgse.com CVR / VAT No. DK 7421 8814

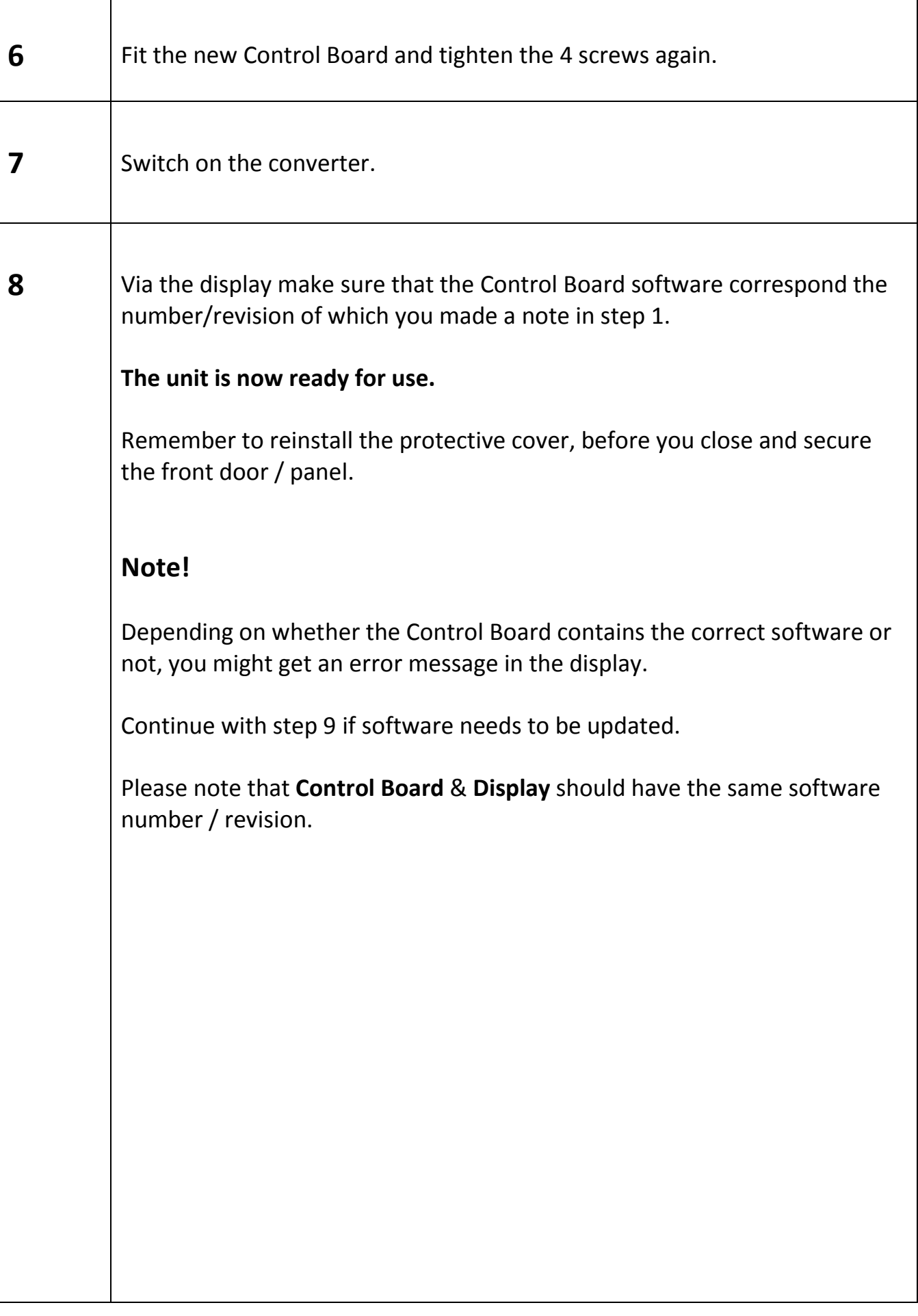

**GAAXA POWER HOBART HOUCHIN** 

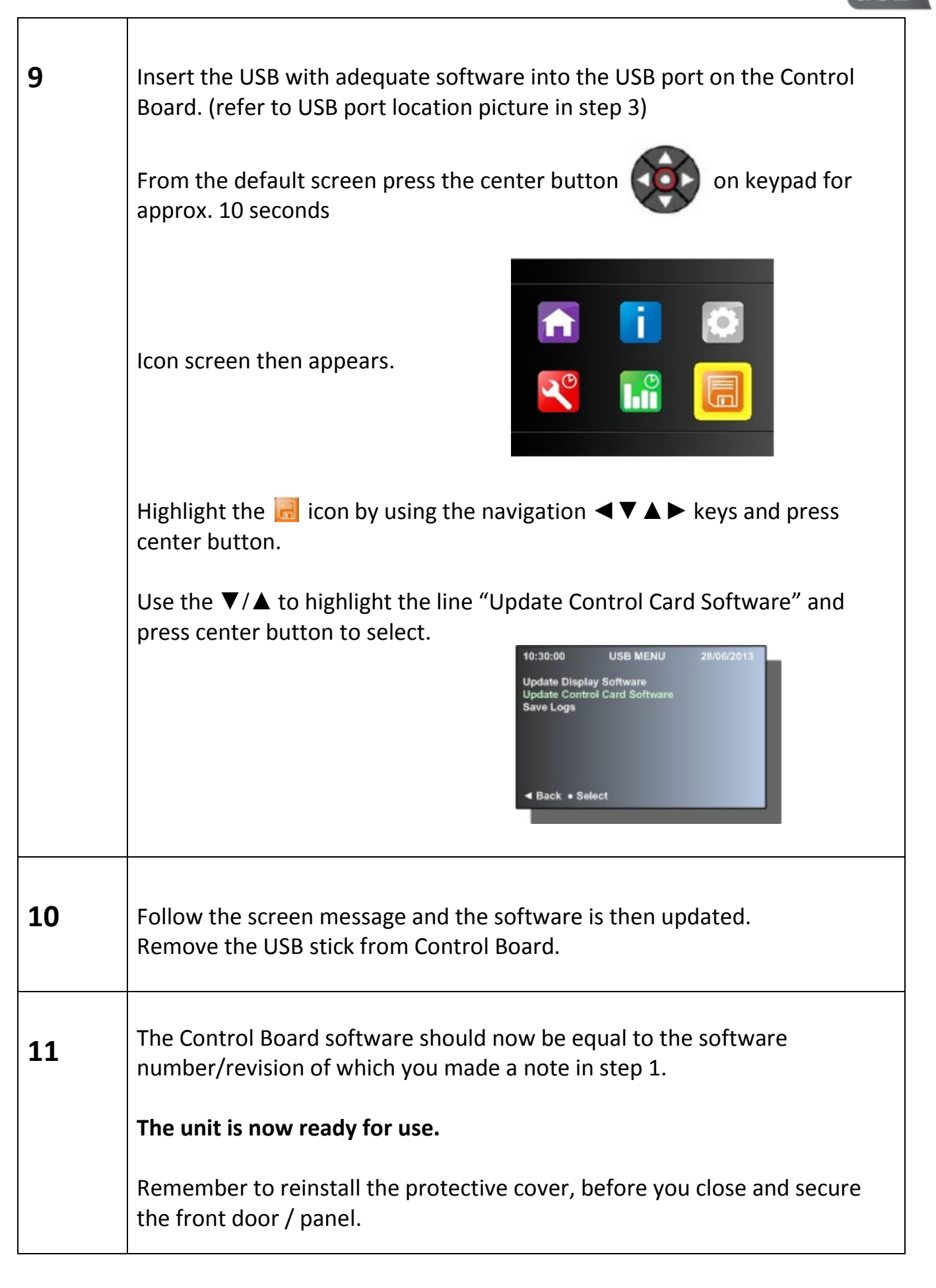

T: +45 6318 6000 F: +45 6318 6049 E: sales@itwgse.com W: www.itwgse.com CVR / VAT No. DK 7421 8814